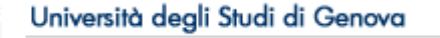

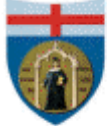

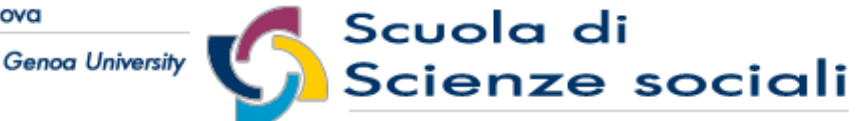

**School of Social Sciences** 

## **DISFOR** Dipartimento di Scienze della Formazione

## **RELAZIONE FINALE TUTOR UNIVERSITARIO**

(da compilare a cura del tutor universitario)

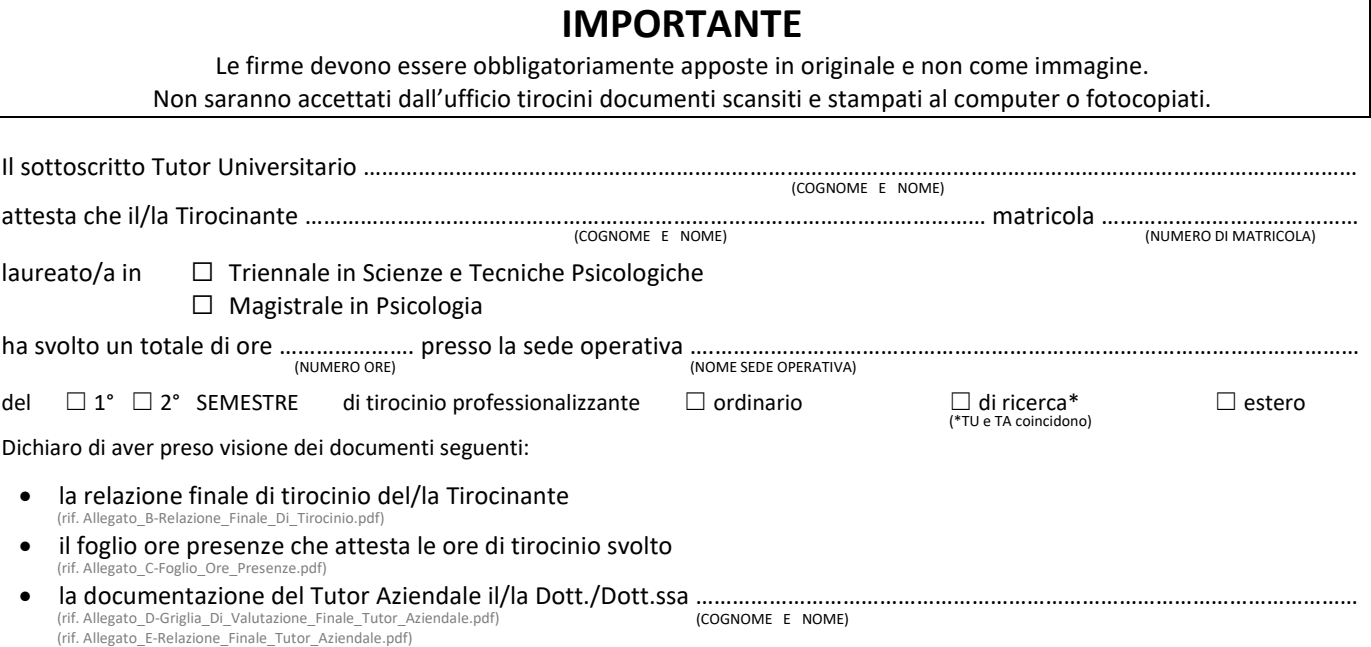

Il/la Tirocinante ha raggiunto obiettivi e competenze professionali concordate nel PTP (Progetto di Tirocinio Professionalizzante) ed ha svolto le seguenti attività:

Pertanto sull'esperienza conclusa si esprime il seguente giudizio:

(LUOGO) …………………………………………………., il ………………………….. Firma Tutor Universitario

………………………………………………………………………………….